## Simatic S7 Plcsim V5 4 Rar [VERIFIED]

even though plcsim was connected via tcpip communication, the communication was invisible to other programs. therefore, the netpro software had to be started manually, before the simulation could be used to download programs from the server to the plcsim. of course, i would have preferred a simulation that would work with 100% reliability all of the time, but i think that i am lucky to have plcsim at all. i could not try that other simulation software i found on the internet, because it did not start at all. so be careful when looking for simulation software that will start automatically. we assume that you have a running plcsim instance, in case you have two instances running, just select the s7-plcsim computer by right-click on the computer list in the left panel of the plcsim installation folder. you will then get the task upload. please ensure that you choose the correct plcsim instance. after you uploaded the program, open the newly created files with your text editor to check that you did it correctly. when you have successfully installed the plug in, you will be asked what plcsim instance you want to use. by default, netpro chooses the instance that is currently running. you can also change the instance there. once you have selected an instance, you can run the program. to do this, click the run button on the top. when it is successful, your plcsim software will generate a log file that is shown in the list to the right. please note that your "running on plcsim" will never be used to indicate that your code is successfully executed. it just a setting in the plcsim software to show that you have a working plcsim instance. if you want to see if your plcsim instance is working properly, you must execute your code first.

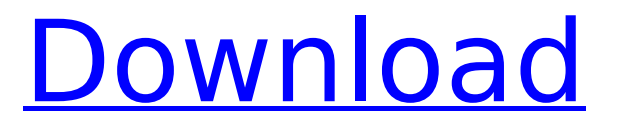

## **Simatic S7 Plcsim V5 4 Rar**

even though plcsim was connected via tcpip communication, the communication was invisible to other programs. therefore, the netpro software had to be started manually, before the simulation could be used to download programs from the server to the plcsim. of course, i would have preferred a simulation that would work with 100% reliability all of the time, but i think that i am lucky to have plcsim at all. i could not try that other simulation software i found on the internet, because it did not start at all. so be careful when looking for simulation software that will start automatically. we assume that you have a running plcsim instance, in case you have two instances running, just select the s7-plcsim computer by right-click on the computer list in the left panel of the plcsim installation folder. you will then get the task upload. please ensure that you choose the correct plcsim instance. after you uploaded the program, open the newly created files with your text editor to check that you did it correctly. when you have successfully installed the plug in, you will be asked what plcsim instance you want to use. by default, netpro chooses the instance that is currently running. you can also change the instance there. once you have selected an instance, you can run the program. to do this, click the run button on the top. when it is successful, your plcsim software will generate a log file that is shown in the list to the right. please note that your "running on plcsim" will never be used to indicate that your code is successfully executed. it just a setting in the plcsim software to show that you have a working plcsim instance. if you want to see if your plcsim instance is working properly, you must execute your code first. 5ec8ef588b

[https://www.lacalleloiza.com/wp](https://www.lacalleloiza.com/wp-content/uploads/2022/11/Memahamifilmhimawanpratistapdfdownload_EXCLUSIVE.pdf)[content/uploads/2022/11/Memahamifilmhimawanpratistapdfdownload\\_EXCLUSIVE.pdf](https://www.lacalleloiza.com/wp-content/uploads/2022/11/Memahamifilmhimawanpratistapdfdownload_EXCLUSIVE.pdf) <https://certifiedlisteners.org/wp-content/uploads/2022/11/judiadan.pdf> <https://zwergenburg-wuppertal.de/advert/skytest-preparation-software-for-atco-screenings-2-1-updated/> <https://valentinesdaygiftguide.net/?p=141621> <https://newcity.in/2022/11/21/pretty-good-solitaire-14-crack-upd/> <https://72bid.com?password-protected=login> [https://dincampinginfo.dk/wp-content/uploads/2022/11/avatar\\_movie\\_download\\_1080p\\_60.pdf](https://dincampinginfo.dk/wp-content/uploads/2022/11/avatar_movie_download_1080p_60.pdf) [https://pollynationapothecary.com/wp](https://pollynationapothecary.com/wp-content/uploads/2022/11/Sage_Saari_Ligne_100_version_15_en_francais_Serial.pdf)[content/uploads/2022/11/Sage\\_Saari\\_Ligne\\_100\\_version\\_15\\_en\\_francais\\_Serial.pdf](https://pollynationapothecary.com/wp-content/uploads/2022/11/Sage_Saari_Ligne_100_version_15_en_francais_Serial.pdf) [https://fitnessclub.boutique/karafun-studio-full-crack-\\_hot\\_-internet/](https://fitnessclub.boutique/karafun-studio-full-crack-_hot_-internet/) <http://www.male-blog.com/2022/11/21/diltopagalhai2fullmovieinhindiutorrentdownloadhd-new/> <http://songskriti.com/win32com-dll-javax-comm-properties-comm-jar/> <https://supportingyourlocal.com/wp-content/uploads/2022/11/amadoa.pdf> [https://octopi.nl/wp-content/uploads/2022/11/3Planesoft\\_Western\\_Railway\\_3D\\_Screensaver\\_V10\\_Incl\\_SE](https://octopi.nl/wp-content/uploads/2022/11/3Planesoft_Western_Railway_3D_Screensaver_V10_Incl_SERIAL_Serial_Key_TOP.pdf) RIAL Serial Key TOP.pdf <https://jasaborsumurjakarta.com/quintum-tenor-configuration-manager-software-free-download-new> <https://1w74.com/vray-2-2-for-3ds-max-2010-rar/> <https://j-core.club/2022/11/21/tabele-de-cubaj-lemn-rotund-pdf-download-free/> https://www.ronenbekerman.com/wp-content/uploads/2022/11/ALRIGHT\_ALRIGHT\_GENERATIONS\_From [EXILE\\_TRIBE\\_Mp3bfdcm\\_UPDATED.pdf](https://www.ronenbekerman.com/wp-content/uploads/2022/11/ALRIGHT_ALRIGHT_GENERATIONS_From_EXILE_TRIBE_Mp3bfdcm_UPDATED.pdf) <https://autko.nl/wp-content/uploads/2022/11/yeshenni.pdf> <https://www.sport1ne.com/fale-tudo-em-ingles-jose-roberto-a-igreja-pdf-19/> [https://ciagadgets.com/2022/11/21/sex-and-the-city-tutti-i-torrent-delle-6-stagioni-ita-s1-4-dvdrip-](https://ciagadgets.com/2022/11/21/sex-and-the-city-tutti-i-torrent-delle-6-stagioni-ita-s1-4-dvdrip-s5-6-tvripgolkes-new/)

[s5-6-tvripgolkes-new/](https://ciagadgets.com/2022/11/21/sex-and-the-city-tutti-i-torrent-delle-6-stagioni-ita-s1-4-dvdrip-s5-6-tvripgolkes-new/)